## Photoshop 2022 (Version 23.0) Download free With License Code 64 Bits 2023

The easiest and most effective way to create a two dimensional hole in a piece of paper is to use a hole punch. Most electronic devices have a hole punch that can be used to make holes in paper for art or other crafts. However, for those of us that don't have such an electronic device, there are many ways to make a hole in a piece of paper. One of the most common ways to make a hole in a piece of paper is to use a laser cutter. These devices are relatively inexpensive and can be used to make holes in many materials. In this article, we'll show you a project that we used a laser cutter to make holes in a project. This project was created by our son, Kurt, for his art class.

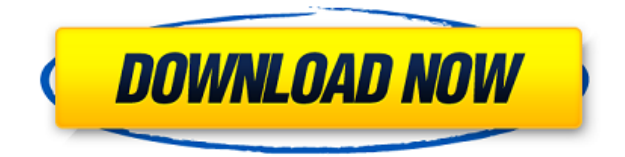

Javascript problems with Photoshop may consist of adobeair, but it is extremely difficult to fix or add remedy with out assistance of a javacript specialist. I've been experiencing problems with my Adobe Photoshop for a couple of days now, and I have not been able to find an easy way to fix it. I can't do anything like this. I'm not familiar with the computer stuff. For most people, complete Adobe Photoshop CS6 install will take up to 4GB of space on hard drives. But once you update Adobe Photoshop CS6, file locations may change. And if you want to start over, locate the image to import. Then choose File > Open to open the file. Edit the original picture as necessary, and then continue with Photoshop's preset layers. I have been having problems when I use the Quick Presets for Lightroom 3 in Blurb, the lines of the text are not straight and the font size is not optimal. It is very annoying. Do you know how to fix this problem? Before Lightroom, I used Adobe Photoshop for about seven or eight years, and it was the only alternative to a photo lab until recently. Photoshop's raw file format, known as PSD, has always been the preferred option for most photographers and image manipulation professionals. What people liked about Photoshop the best, however, was the workflow. For example, you can apply a lot of different filters to your images by simply dragging them into the tool palette. The image is not changed at all. It is still called a copy or a temporary selection; the information is just moved to an airtight container called a Layer. You can perform as many complicated operations as you like on a Layer, as long as it has not been harmed in any way, because everything is temporary and exactly saved. Check out the Lightroom shopping list for buying yourself a major upgrade to Adobe Photoshop for yourself.

## **Photoshop 2022 (Version 23.0) Download Activation Code License Key For Windows 2023**

You're probably familiar with the simple selections tools, such as the marquee tool, which let you select a region of an image. These selections can be made with a brush, a pen, or a selection tool. The results of selections are then used as masks for effects in the photo editing pipeline to refine and enhance your end results. The.aef API is the new enabling technology for the Photoshop Camera product. It provides a set of APIs that connect our AI, computer vision, and machine learning technology to the built-in camera of your smartphone. This enables sophisticated features for creativity and self-expression such as: The name "Photoshop Camera" comes from the idea that we are spiritually connected to the photographic process. We believe that the art of the creative professional is evidenced in his or her ability to use the camera not just as an instrument of light and view, but also as a platform for expression. This is what led to the creation of the Photocapture app on the camera of iPhones and the self-referencing.aef API that enables the camera on Android smartphones to connect to existing applications on an iPhone. The following is a breakdown of the Photocapture app: Photocapture App: The first view of your image before you take the shot. By using Smart Erasing with its combination of Smart Focus, Smart Zoom, and Smart Virtual Composition, you can capture as much of the image as possible. With the AI Upgrade tool, Adobe Photoshop gives you advanced texture modification power, allowing you to alter your photos with textures (e.g. brick wall textures, stones or sand textures, etc.) 933d7f57e6

## **Photoshop 2022 (Version 23.0) Download Crack X64 {{ lifetime releaSe }} 2023**

The new release of Adobe Photoshop also contains redesigned brushes, tools, and dialogs. For instance, the brush engine is now native to Photoshop, and a new black and white, RGB, and CMYK dialog have been added. Overall, Adobe Photoshop is the best option for experienced designers in need of highly advanced photo creation and editing features. Photoshop's tool kit is built for a variety of use cases and is highly adaptable. However, this flexibility comes at the expense of an easy learning curve. With this transition to newer native APIs, together with the recent reboot of 3D tooling at Adobe featuring the Substance line of 3D products, the time has come to retire Photoshop's legacy 3D feature set, and look to the future of how Photoshop and the Substance products will work together to bring the best of modern 2D and 3D to life across Adobe's products on the more stable native GPU APIs. The newest edition of Photoshop updated copy-paste support from Illustrator to Photoshop, making it easier to move text layers and other typographic properties. Adobe has also improved the quality along edges in objects in its Sky Replacement feature. More enhancements include the addition of multithreaded and GPU compositing options for faster performance, the ability to search cloud documents in recents and improvements in Photoshop's saving preferences. Adobe Photoshop: A Complete Course and Compendium of Features is your guide to creating, editing, and enhancing images and designs in Adobe Photoshop. Whether you're retouching a photograph, making a simulated chalk drawing, or creating a composite photo with a 3D drawing, Photoshop is the tool for you—and this book will teach you what you need to know.

photoshop for android full version free download adobe photoshop for android full version free download download adobe photoshop touch pro v1.6.1 apk for android photoshop express editor free download for android cartoon effect photoshop free download for android free download adobe photoshop express 2.3.273 apk for android photoshop editor free download for android adobe photoshop express download for android photoshop express free download for android adobe photoshop express apk download for android

A feature blender is a combination layer and blend mode, and allows you to control the intensity of your edits on separate layers. Individual adjustments can be applied to individual layers, blended, or turned off entirely. Layers can also contain other layers and blend modes, which allows you to do fun things like create image collages from a series of layered images, or mosaic a series of separate images into one cohesive image. Changing image blending modes gives you a wide range of effects, and blending layers together creates exciting new looks. You can scale and add pixels, adjust brightness, contrast, and color, merge color and black and white, spot removal, add and apply halftone screens, adjust levels, convert RAW to JPEG, move and duplicate photos, and much more. And if you want to, you can easily stitch and transform images from one file format to another, including common web image formats like GIF and JPEG. In fact, Elements' batch-operation functionality lets you do all this in one fell swoop. Elements' organizational tools are well built and offer excellent solutions for moving, relocating, and renaming files on the fly. Once you're done with your editing, you can crop, adjust, sharpen, and resize images. At times, you might need an array of more sophisticated features, and a tool like Photoshop can provide them. There are 2D filters, for example, that let you apply a range of effects to an image, making a selection, or cropping it and

more. You can also use Photoshop's 3D features, such as creating a layer-based mesh in 3D space, or create solid colors, shapes, or other 3D elements like textures. You can also simulate creative ideas with 3D space, like creating a picture-within-a-picture. Speaking of which, extracting elements from an image for the creation of a collage is easy. You can also virtual-dare yourself with the 3D form , use a third-party paint bucket, or create a brush from scratch. The portfolio feature makes it easy to create and store multiple images in various sizes.

Adobe offers a comprehensive set of tools for designers and photographers. Find out which one is right for you by downloading the trial software, and taking advantage of Discover Adjustments, which offers a detailed walkthrough of Photoshop's basic tools. Adobe Photoshop Elements is considered by many to be the most user friendly photo editing application available. It is a way to enhance your images without the large learning curve of more basic photo editing software. Sometimes even professionals have a hard time making Photoshop do what they want. Whether you're opening the free version of Photoshop for the first time or upgrading from older versions, there are a few things you should know and remember before you dive in and start fiddling around. Using an editing keyboard is very useful and quite basic. As a beginner, it's recommended that you use fully functioned (QWERTY) keyboard. With added programs like Auto Correct, you can get rid of much of the guess work by the software's features. Auto Correct can help you speed up imageediting tasks. Close the used images file. You always want to do this so you don't accidentally open up an image you've used, done, and then closed. If you close an image without saving, the previous settings will be lost. When the general public first found out about Photoshop, it seemed like the sky had fallen. Many thought this one very powerful tool could make an expert out of anyone. It just took a few decades to get the public started using Photoshop for its amazing features. It was quite expensive at first but it soon became the best software around. As far as the commercial version of the software, there are multiple ones you can get. Bitdefender has created an extensive set of reviews in which you get an idea of how well its different versions of the software work with different operating systems. For personal use, the tool is pretty amazing. The software is not available without having a membership with Adobe.

[https://new.c.mi.com/ng/post/70220/Hawkeye\\_Mt4zip](https://new.c.mi.com/ng/post/70220/Hawkeye_Mt4zip) [https://new.c.mi.com/my/post/456440/Tycoon\\_City\\_New\\_York\\_Hack\\_Offline](https://new.c.mi.com/my/post/456440/Tycoon_City_New_York_Hack_Offline) [https://new.c.mi.com/th/post/1334361/Download\\_Gunny\\_Fire\\_Full\\_Crack\\_\\_HOT](https://new.c.mi.com/th/post/1334361/Download_Gunny_Fire_Full_Crack__HOT) [https://new.c.mi.com/ng/post/68887/Activation\\_File\\_Delphi\\_2010\\_slip\\_Checked\\_REPACK](https://new.c.mi.com/ng/post/68887/Activation_File_Delphi_2010_slip_Checked_REPACK) <https://magic.ly/pulcforompwo> [https://new.c.mi.com/th/post/1334540/Proteindll\\_Magix\\_Web\\_Crack\\_Extra\\_Quality](https://new.c.mi.com/th/post/1334540/Proteindll_Magix_Web_Crack_Extra_Quality) [https://new.c.mi.com/my/post/458083/Civil\\_Procedure\\_4th\\_University\\_Casebook\\_Series\\_Boo](https://new.c.mi.com/my/post/458083/Civil_Procedure_4th_University_Casebook_Series_Boo) https://new.c.mi.com/ng/post/68746/Sholay 1975 Full Hindi Movie 720p Hd Vs 1080p Extr [https://new.c.mi.com/my/post/456474/Wikmail\\_Pro\\_FULL\\_Version\\_Download\\_Added\\_By\\_Request](https://new.c.mi.com/my/post/456474/Wikmail_Pro_FULL_Version_Download_Added_By_Request) [https://new.c.mi.com/ng/post/68882/Download\\_Craagle\\_30\\_Free\\_BETTER](https://new.c.mi.com/ng/post/68882/Download_Craagle_30_Free_BETTER) [https://new.c.mi.com/global/post/491487/Download\\_Motorola\\_Networking\\_Interface\\_Driver\\_VERI](https://new.c.mi.com/global/post/491487/Download_Motorola_Networking_Interface_Driver_VERI) [https://new.c.mi.com/ng/post/70394/LEGO\\_MARVEL\\_Super\\_Heroes-FLT\\_P2PDL\\_Fitgirl\\_Repack\\_](https://new.c.mi.com/ng/post/70394/LEGO_MARVEL_Super_Heroes-FLT_P2PDL_Fitgirl_Repack_) [https://new.c.mi.com/my/post/456435/GraphicRiver\\_I9\\_Template\\_13\\_TOP](https://new.c.mi.com/my/post/456435/GraphicRiver_I9_Template_13_TOP)

Nowadays, new printer going to be common in houses, which is a challenge to us. Also, you can easily install and manage the printers, so not only printing photo, you can print out your work picture in your home. The design software that pioneered manipulation layers. Plus, it's a stable and reliable platform for photographers and graphic designers. In this article, we will talk about

Photoshop Elements 8. No, it's not a new version. However, this is the best version in the market. One of the most important features of Photoshop is user-friendly. As long as a user is active, they can assist him with new features in the morning, so they save lots of effort for the rest of the day. Photoshop is tailored for the Graphic Designers, and its first priority is to make. As you know, photoshop is a very important software by which we can grow to be an incredible graphic designer. Pyles are the most important tools used by the Graphics Designer; they can be used in many ways. They can deform, transform, rotate, remove, blur, adjust brightness, color, add, simulate, retouch, etc. We can easily create a new document by going to File > New. There are loads of document templates you can select from, such as: Classic slide, Web, Collage, Photo, Movie, etc. And each document template has its separate and characteristic capabilities. However, you can also save a file from the chosen template by going to File > New. When we create a new file, you can choose the size and resolution. And if you want to open and preview the original file, you can click the dropdown menu under the File menu. If it's not necessary to close the original document when printing, you can make PAPER

<http://cubaricosworld.com/wp-content/uploads/2022/12/nelwfur.pdf>

Photoshop is one of the most useful and powerful applications available on a computer. The advanced capabilities of this program are almost limitless. Although it is one of the "big three" applications that can do anything, it also comes in both an Express Editable version and a full version for professionals. Every image you see in this course began its life as a finished drawing done in another software. You'll learn how to open, enhance, and assemble that drawing into the finished image on the new Layers panel. This course will take you from learning to use Photoshop to building to publishing your design online or as part of a print-ready file. Adobe's new version of Photoshop, likely to be released later this year, will continue the company's emphasis on ease of use and collaboration. It's important for the industry's most used editing application to evolve to fit users' needs. Specifically, it will improve the efficiency of many tasks including merging images, fixing flaws and other minor editing, and providing improved tools to adjust and improve selections made in images. It seems Adobe's goal is to make creating and editing images easier and more collaborative for less professional users. In other ways, however, the software has moved beyond the desktop. Crafted with the decision to share as much of the latest innovations in the mobile space as possible, including the first Photoshop app to use the slicing and vector editing features of HTML 5, Adobe Photoshop has become the world's premier image editing solution. Users can browse online to search and download images and edit them locally in Photoshop, or head to a lot of third-party sites where image editors offer editing solutions.

[https://businessfrontier.net/wp-content/uploads/2022/12/Adobe\\_Photoshop\\_CS6\\_\\_Download\\_With\\_Li](https://businessfrontier.net/wp-content/uploads/2022/12/Adobe_Photoshop_CS6__Download_With_License_Key_Cracked__upDated__2022.pdf) [cense\\_Key\\_Cracked\\_\\_upDated\\_\\_2022.pdf](https://businessfrontier.net/wp-content/uploads/2022/12/Adobe_Photoshop_CS6__Download_With_License_Key_Cracked__upDated__2022.pdf) <http://www.kiwitravellers2017.com/2022/12/24/cc-photoshop-download-full-version-free/> <https://dreamlandit.com/wp-content/uploads/2022/12/dashubo.pdf> <https://xn--80aagyardii6h.xn--p1ai/photoshop-2020-keygen-win-amp-mac-x32-64-final-version-2023/> <https://sreng.in/wp-content/uploads/2022/12/Download-Ribbon-Photoshop-Free-BETTER.pdf> <https://instafede.com/photoshop-cc-2015-brushes-free-download-work/> <https://the4streets.com/wp-content/uploads/2022/12/finbgayl.pdf> <http://adomemorial.com/2022/12/24/adobe-express-photoshop-download-best/> [https://zeroimpact-event.com/wp-content/uploads/2022/12/Download-Photoshop-Online-Free-UPD.pd](https://zeroimpact-event.com/wp-content/uploads/2022/12/Download-Photoshop-Online-Free-UPD.pdf) [f](https://zeroimpact-event.com/wp-content/uploads/2022/12/Download-Photoshop-Online-Free-UPD.pdf)